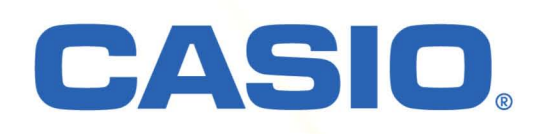

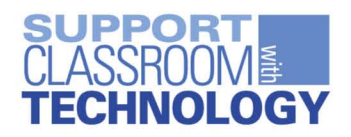

fx-82ES PLUS

natural-v.P.A.m

 $\sqrt{x^2}$ 

 $\overline{9}$ 

 $\overline{6}$ 

 $\overline{\mathbf{3}}$ 

 $\sqrt{2}$ 

8

 $\overline{5}$ 

 $\overline{\phantom{a}}$ 

4

CASIO

## **Advanced NATURAL-V.P.A.M.** Inspired by teachers from around the globe.

## Inspirado por los maestros de todo el mundo. NATURAL-V.P.A.M. Avanzado

Advanced (ASIO engineering inspired by input from teachers around the globe creates a lineup of advanced scientific calculators.

La ingeniería avanzada de CASIO crea una línea de calculadoras científicas avanzadas a partir de la información proporcionada por los maestros de todo el mundo.

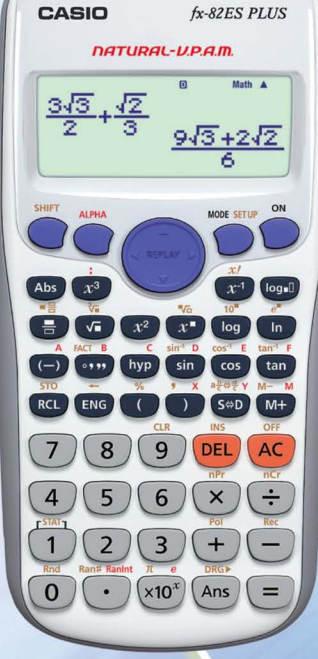

 $\times 10^{3}$ Ans

 $fx-82ES$  **PLUS** *(White/Blanco)* 

 $fx-82ES$  *PLUS* (*Black*/Negro)

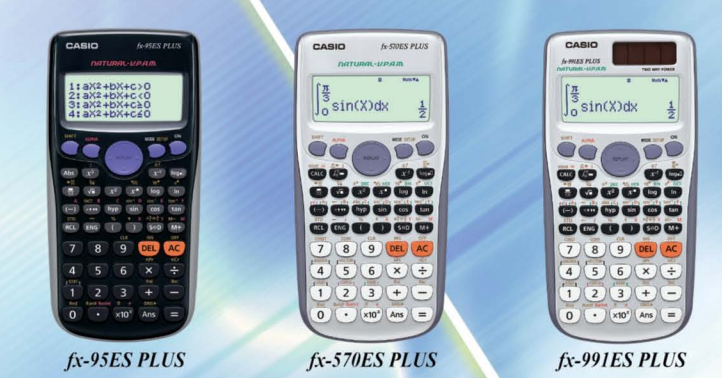

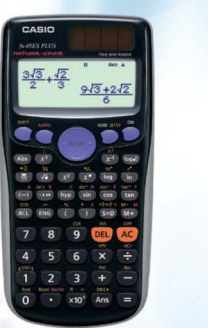

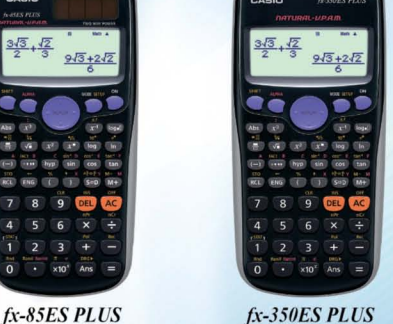

 $I \mathbf{R} \mathbf{A} \mathbf{L}$  **-**  $\mathbf{U} \cdot \mathbf{P} \cdot \mathbf{A} \cdot \mathbf{I} \mathbf{m}$ **.** Natural textbook display format!

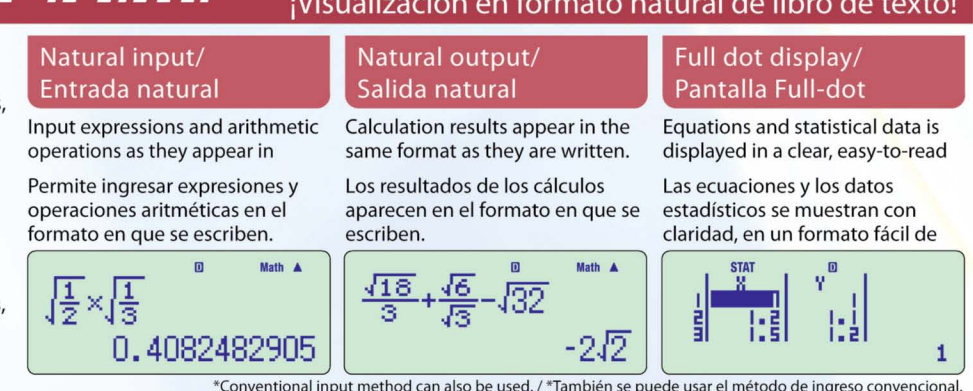

CASIO's original "Natural Expression Input Display" and "Natural Expression Output Display" make it possible to display fractions, exponents, logarithms, powers, and square roots just as they are written in the textbook. The result is enhanced student comprehension and improved math class

Las funciones "Presentación de ingreso de expresión natural" y "Presentación de resultado de expresión natural" originales de CASIO permiten la visualización de fracciones, exponentes, logaritmos potencias y raíces cuadradas tal y como aparecen escritos en el libro de texto.

En consecuencia, elevan el nivel de compresión de

## **New CASIO Standard Scientific Calculators**

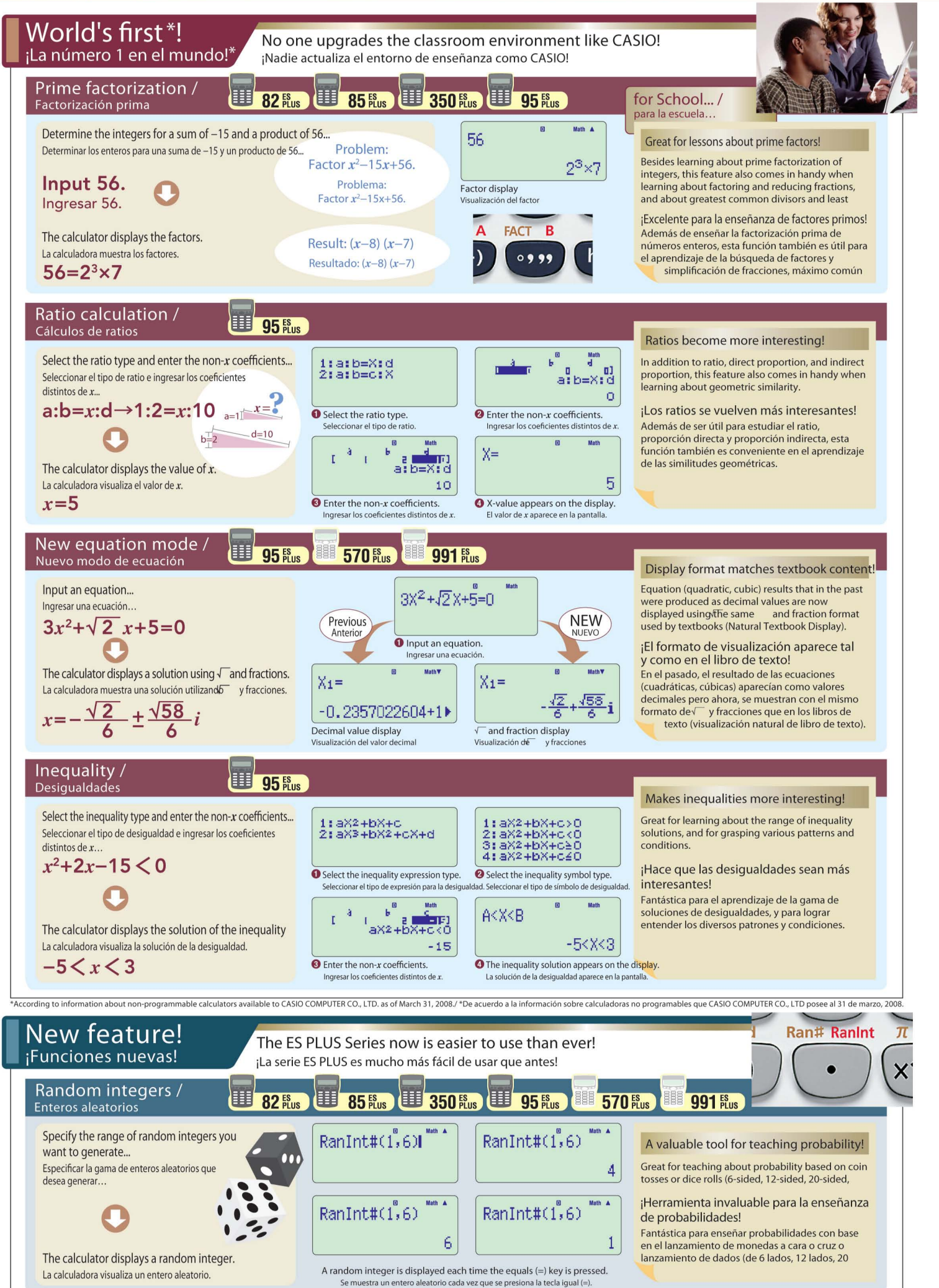

## Las calculadoras científicas de CASIO, un nuevo estándar

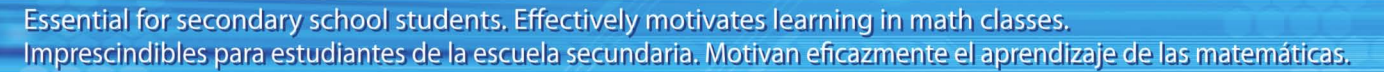

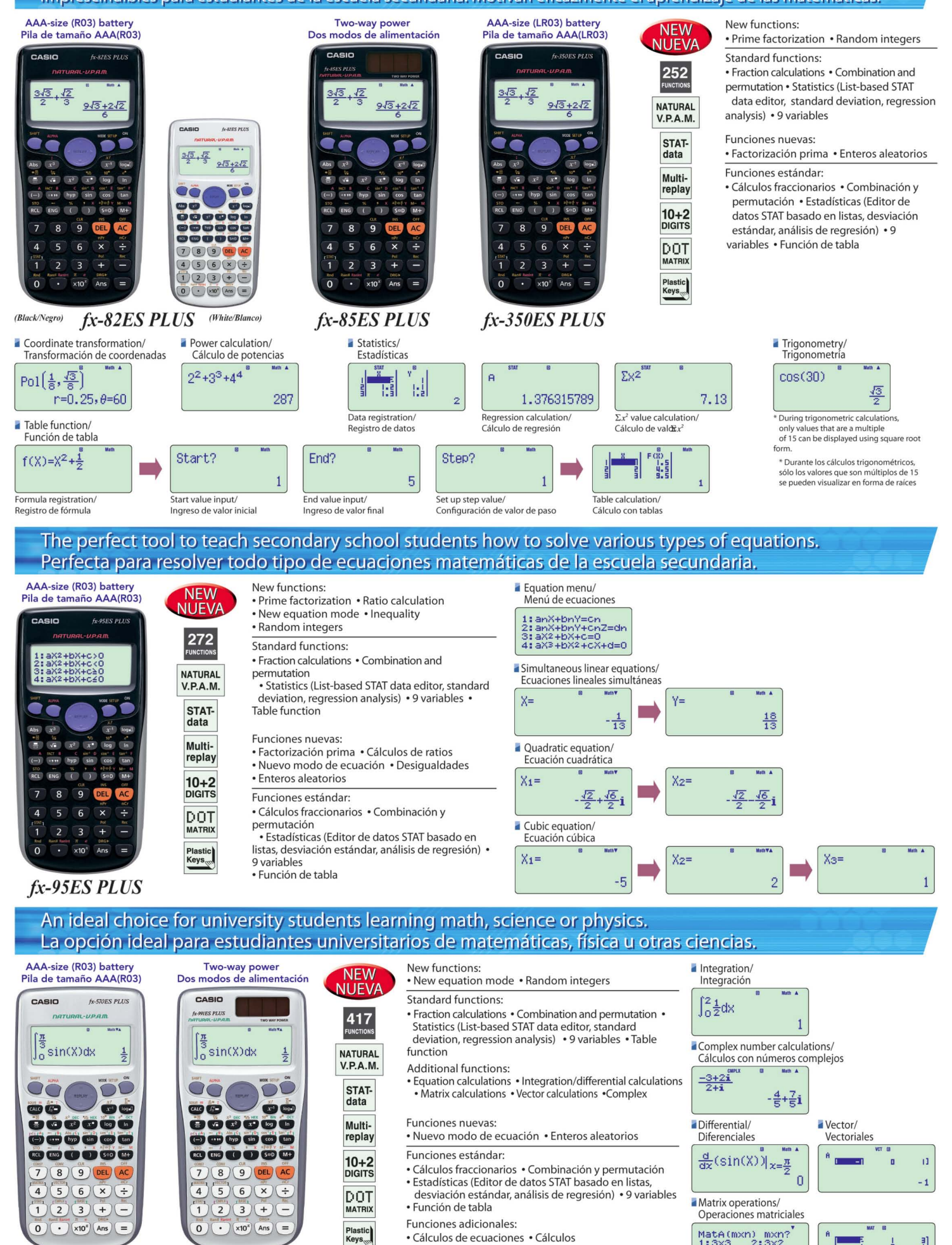

· Cálculos de ecuaciones · Cálculos

· Cálculos matriciales · Cálculos vectoriales · Cálculos con números complejos · Función CALC · Función

integrales/diferenciales

fx-570ES PLUS

fx-991ES PLUS

MatA(mxn)

 $m \times n$ ?

 $4:2 \times 3$ 

 $\begin{bmatrix} 1 \\ -1 \\ 0 \end{bmatrix}$ 

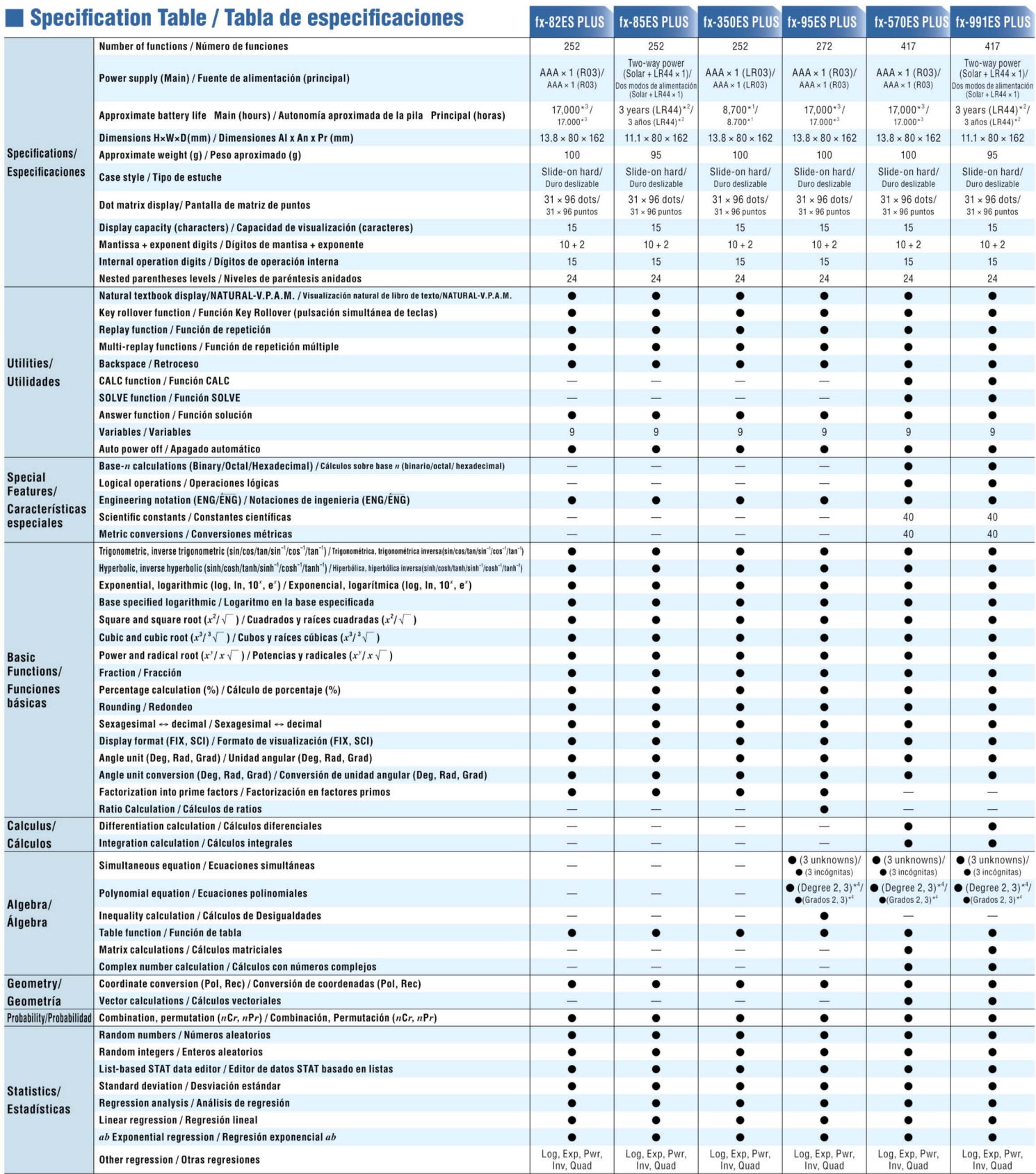

\*<sup>1</sup> Continuous operation (assuming 5 minutes calculation and 55 minutes display per hour) \*\*1 hour use per day \*\*<sup>2</sup> Continuous display of flashing cursor \*\*New equation mode<br>\*<sup>1</sup> Funcionamiento continuo (en base a 5 minu

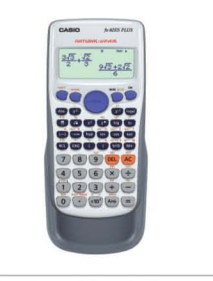

\* Comes with new slide-on hard case \* Viene con nuevo estuche duro deslizable.

\*Designs and specifications are subject to change without notice. \*Los disenos y las especificaciones estan sujetos a cambios sin previo aviso. Printed in Japan BS0804-015001A DI <sup>®</sup>

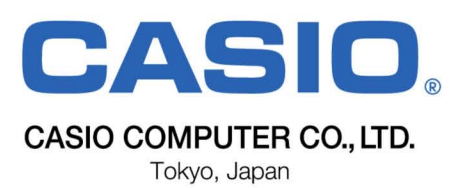